# VEPFlasher

Generated by Doxygen 1.6.3

Sun Jun 13 12:39:38 2010

# **Contents**

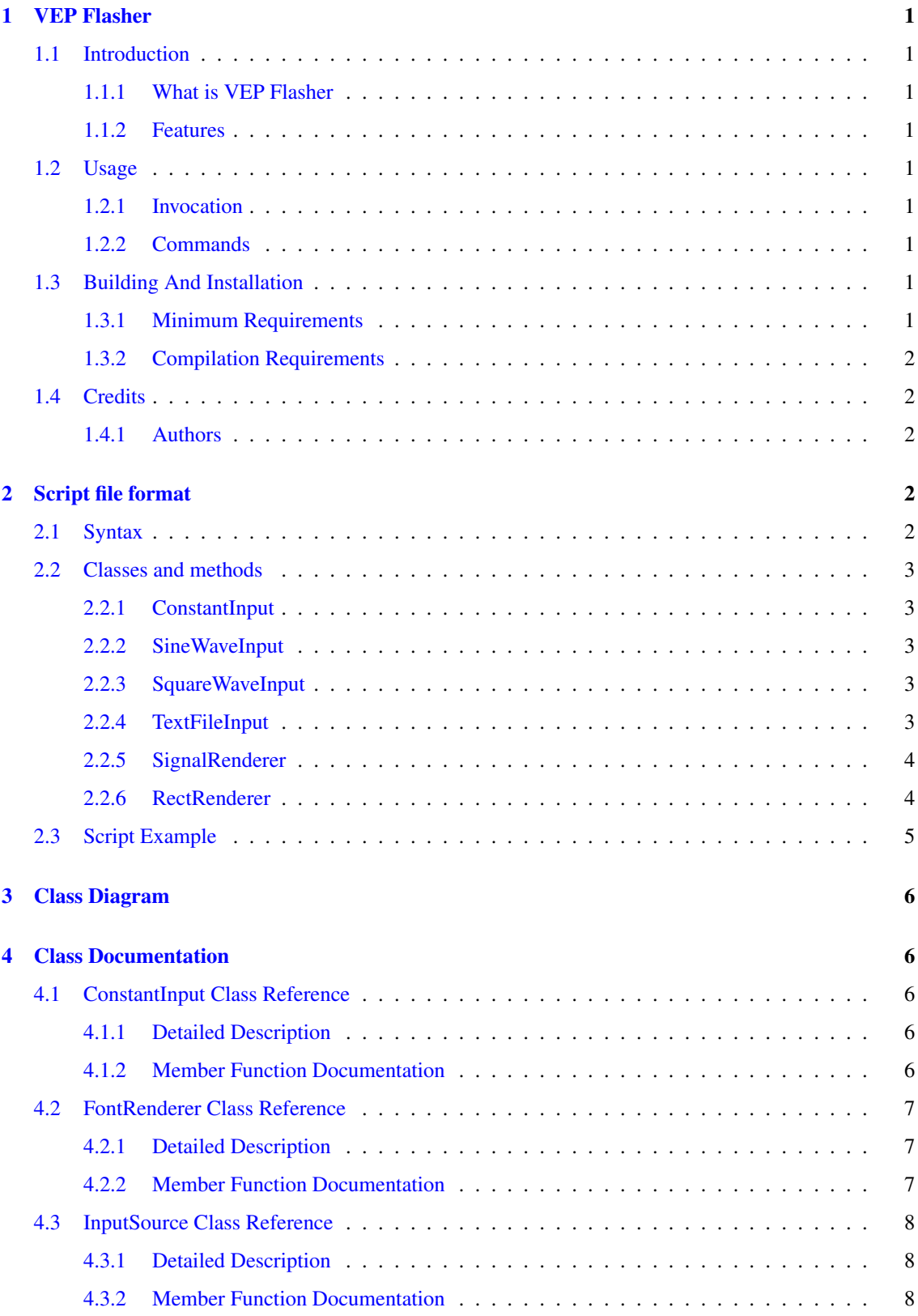

# CONTENTS ii

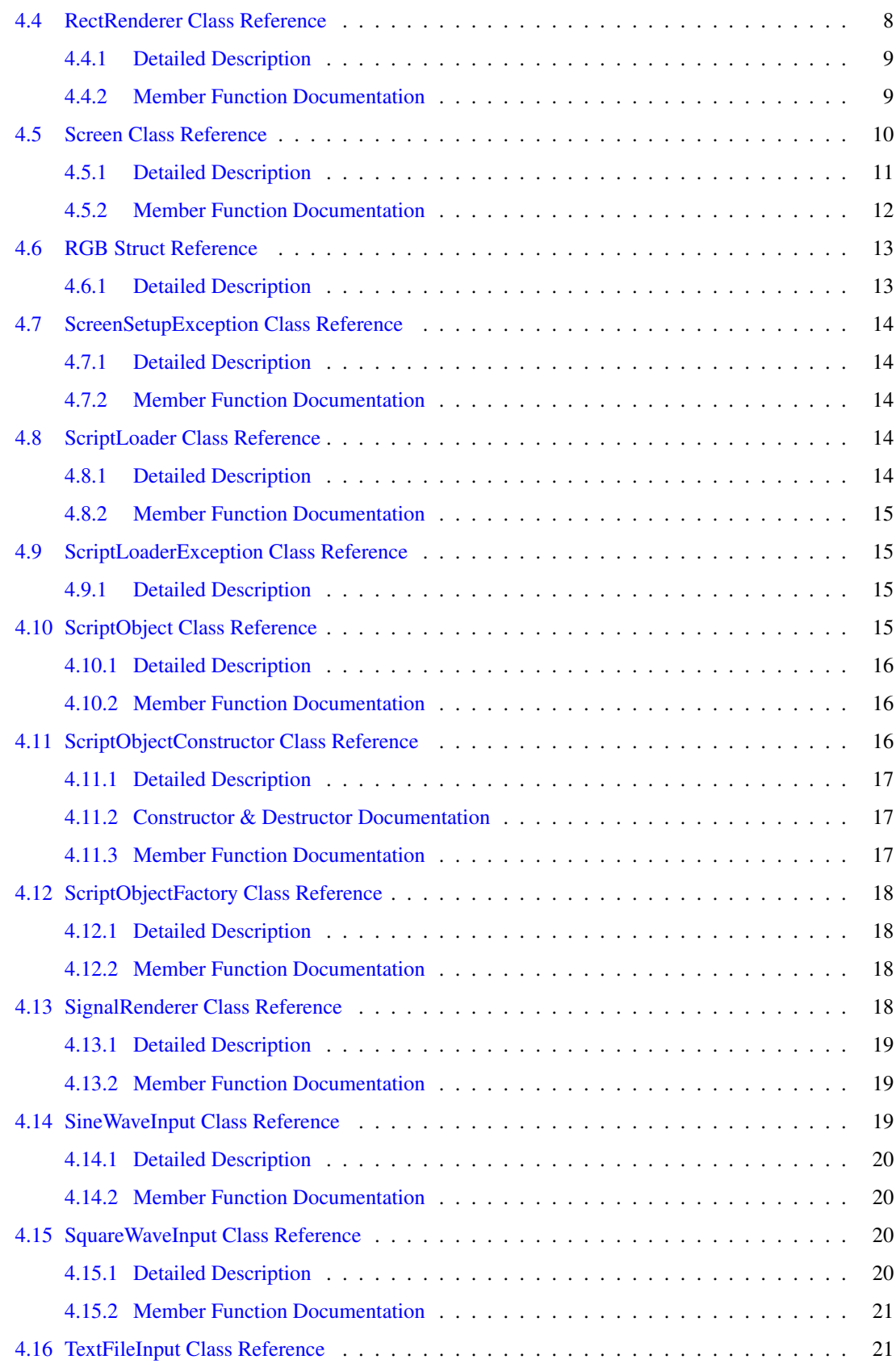

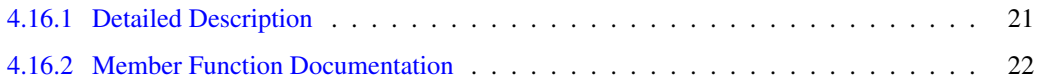

# <span id="page-3-0"></span>1 VEP Flasher

## <span id="page-3-1"></span>1.1 Introduction

## <span id="page-3-2"></span>1.1.1 What is VEP Flasher

VEP Flasher is a program that displays stimulation grids (e.g. grids of flashing lights) for raising visually evoked potentials. Grid definition is made through script files (see [Script file format\)](#page-4-4).

Currently there is no user interaction.

# <span id="page-3-3"></span>1.1.2 Features

- Simple yet extendable architecture
- Highly configurable through simple scripting language
- Input sources: constant, sine wave, square wave, data from text file. More can be added
- Renderers: coloured rectangles with text
- Frame rate scaling

## <span id="page-3-4"></span>1.2 Usage

#### <span id="page-3-5"></span>1.2.1 Invocation

From command line:

vepflasher <path to script file> [0]

The optional second argument disables fullscreen.

## <span id="page-3-6"></span>1.2.2 Commands

Keyboard commands recognised:

- S: start/pause video
- Q: quit

#### <span id="page-3-7"></span>1.3 Building And Installation

#### <span id="page-3-8"></span>1.3.1 Minimum Requirements

VEP Flasher works on almost any platform. Currently tested: MS Windows and Linux.

VEP Flasher needs a video card driver which supports vertical synchronisation (virtually any video card with 3D hardware acceleration and OpenGL support will go, except Intel Mobile)

# <span id="page-4-0"></span>1.3.2 Compilation Requirements

- A POSIX shell
- A C++ compiler compatible with GCC
- Development libraries: SDL v. 1.2, OpenGL, FreeType v. 2

Open the shell and type these commands:

./configure make make install

The last command needs administrator privileges.

# <span id="page-4-1"></span>1.4 Credits

# <span id="page-4-2"></span>1.4.1 Authors

- Giuseppe Broccio
- Davide Castellone

# <span id="page-4-3"></span>2 Script file format

# <span id="page-4-4"></span>2.1 Syntax

Each line is an instruction. Lines beginning with '@' are special commands. Lines beginning with '#' are comments.

To initialise the screen (it must be the first instruction):

 $\text{Qinit}$  <width> <height> [depth]

To create an object:

**@new** <classname> <objectname>

To set the ending frame:

**@end** <frame number>

To call a method (see [VEP::ScriptObject::doCommand](#page-18-3) ):

<objectname> <command> <parameters>∗

To divide frame rate by an integer:

**@rate** <integer>

To set a global font (note: path-to-file is relative to the script's path):

**@font** <path-to-file> <size>

# <span id="page-5-0"></span>2.2 Classes and methods

## <span id="page-5-1"></span>2.2.1 ConstantInput

A ConstantInput represents a constant.

#### Methods

• **value** float Set the constant value. Accepts a float argument.

## <span id="page-5-2"></span>2.2.2 SineWaveInput

A SineWaveInput represents a sine wave.

# Methods

- **frequency** float Frequency in frames
- **phase** float Initial phase in radians
- **box** float float Set minimum and maximum (default: 0 and 1)

#### <span id="page-5-3"></span>2.2.3 SquareWaveInput

A SquareWaveInput represents a square wave.

# **Methods**

- **times** float float On-time and off-time (in frames, default: 1 1)
- **delay** float An initial offset (in frames)
- **box** float float Set minimum and maximum (default: 0 1)

#### <span id="page-5-4"></span>2.2.4 TextFileInput

A TextFileInput reads data from a text file.

## Methods

- **file** string Name of the file to open
- **column** integer Zero-based index of the column to use (default is 0)
- **separator** string Column separator (default is space)

#### 2.2 Classes and methods 4

• **delay** integer Initial time (row) offset

### Format

File format is analogous to comma or space separated valued. Each line represents a frame. The user can choose which column to use (default is to use the first). Frames are wrapped, i.e. when the input sequence ends, values restart from the beginning. Comment lines begin with a '#'.

#### <span id="page-6-0"></span>2.2.5 SignalRenderer

Abstract class. Cannot be created. It represents an object which is displayed on the screen. It can be attached to an input source to show a value that can change in time.

#### **Methods**

• **attach** string

Attach to the input source passed as first and only parameter

#### <span id="page-6-1"></span>2.2.6 RectRenderer

A RectRenderer is a coloured rectangle with optional text, that displays a signal by changing its colour (usually the brightness).

#### Methods

- **attach** string See [VEP::SignalRenderer](#page-20-4)
- **size** x y width height Set size and position
- **text** text Print a text inside the rectangle
- **colors** r1 g1 b1 r2 g2 b2 Fill color for the rectangle  $(r, g$  and  $b$  are in range  $[0, 1]$ ). The first triplet is the value used when
	- input=0, the second is used when input=1. Intermediate values are iterpolated.
- **fontcolor** r g b Global: Set font color (default is black)
- **@colors** r1 g1 b1 r2 g2 b2

Global: Set low-input and high-input colours for all *RectRenderer's*

• **@fontcolor** r g b Global: Set a font colour for all *RectRenderer's*.

## Note

Global parameters are effective only for objects created after they are set and the object on which they are called. If both global and local parameters are set for a RectRenderer, only the local one is taken into account.

# <span id="page-7-0"></span>2.3 Script Example

```
#This is a test script for VEP Flasher
#Comments begin with a hash
#Each line is an instruction
#Special instruction begin with '@', all other instructions are method calls
    #Indentation is recognised
#Initialise the screen
@init 1024 768
@end 140
#Typical usage:
#1. create and configure an input source
@new SineWaveInput si
si frequency 10
si box 0 1
#2. Create and configure a signal renderer
@new RectRenderer rect
rect size 100 100 20 20
#3. attach an input source to a signal renderer
rect attach si
#An input source can be attached to several renderers!
@new RectRenderer rect2
rect2 attach si
rect2 size 100 150 20 20
@new RectRenderer rect3
rect3 size 150 100 20 20
rect3 attach si
#Test reading data from a text file (columns start from 0)
@new TextFileInput ti
ti file testdata.txt
ti column 2
@new RectRenderer rti
rti attach ti
#Another source
@new SquareWaveInput sqi
sqi times 3 10
@new RectRenderer rect4
rect4 attach sqi
rect4 size 150 150 20 20
#ALL POSSIBLE ERRORS FOLLOW
#The following line should raise an error: @init cannot be called twice
@init 640 480 32
#A non-existent object
abcd value 10
#A non-existent class
@new abcd i
#Non-terminated instructions
Qn \sim w@end
@new SineWaveInput
si
si frequency
```
# <span id="page-8-7"></span><span id="page-8-0"></span>3 Class Diagram

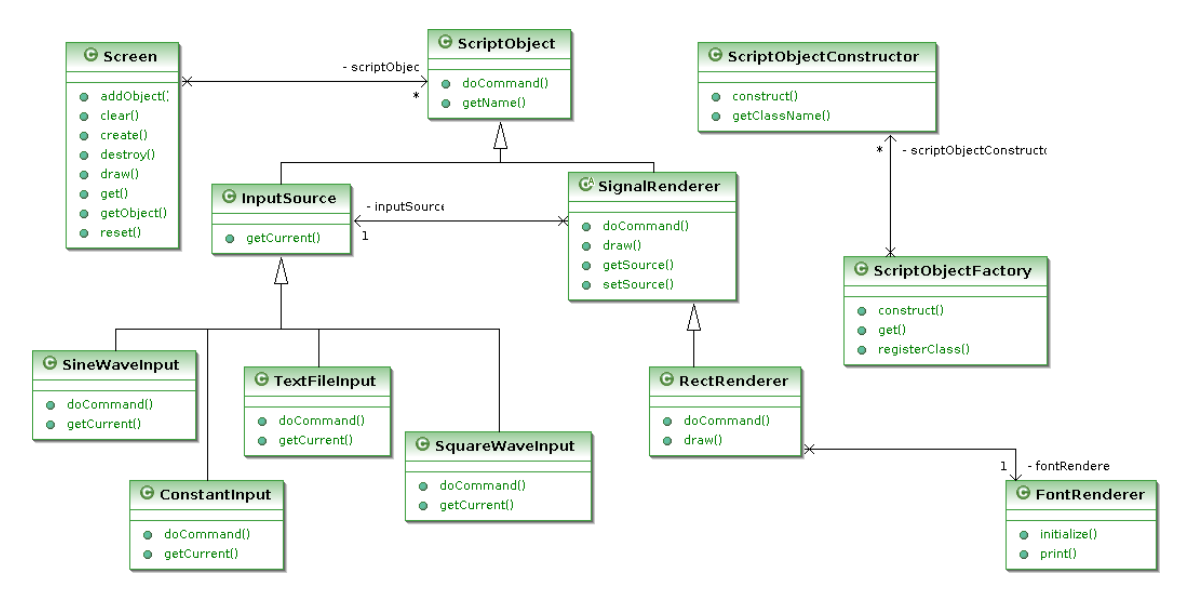

Figure 1: Complete class diagram

# <span id="page-8-1"></span>4 Class Documentation

# <span id="page-8-2"></span>4.1 ConstantInput Class Reference

Class representing a constant input.

```
#include <ConstantInput.h>
```
## <span id="page-8-5"></span>Public Member Functions

- virtual double [getCurrent](#page-8-5) () *Return the current value. It usually depends on the current frame number.*
- virtual string  $d$ oCommand (const string &command, const vector  $\lt$  string  $>$  &args) *Execute a command.*

## <span id="page-8-3"></span>4.1.1 Detailed Description

Class representing a constant input.

#### <span id="page-8-4"></span>4.1.2 Member Function Documentation

<span id="page-8-6"></span>4.1.2.1 string doCommand (const string & *command*, const vector< string > & *args*) **[virtual]**

<span id="page-9-6"></span>Execute a command.

#### Recognised commands:

• **value** float Set the constant value. Accepts a float argument.

Reimplemented from [InputSource.](#page-10-4)

## <span id="page-9-0"></span>4.2 FontRenderer Class Reference

This class renders characters on the screen.

```
#include <FontRenderer.h>
```
#### <span id="page-9-3"></span>Public Member Functions

- ∼[FontRenderer](#page-9-3) () *Deinitialises object.*
- void [print](#page-9-4) (float x, float y, string fmt,...) *Print text on the screen.*
- void [initialize](#page-9-5) (const char ∗fname, unsigned int h) *Initialise local font data.*

## <span id="page-9-1"></span>4.2.1 Detailed Description

This class renders characters on the screen. Can render multiline strings with  $\n\alpha$  when calling method [FontRenderer::print\(\).](#page-9-4) Color of text is set externally by GL.

# <span id="page-9-2"></span>4.2.2 Member Function Documentation

## <span id="page-9-5"></span>4.2.2.1 void initialize (const char ∗ *fname*, unsigned int *h*)

Initialise local font data.

# Parameters

*h* Font height *fname* Path to TTF file

## <span id="page-9-4"></span>4.2.2.2 void print (float *x*, float *y*, string *fmt*, *...*)

Print text on the screen.

This function will print out text at window coordinates  $(x,y)$ , using the font initialised with [initialize\(\).](#page-9-5) The current modelview matrix will also be applied to the text.

#### <span id="page-10-9"></span>Parameters

- *x* Abscissa value
- *y* Ordinate value
- *fmt* Text to print

# <span id="page-10-7"></span><span id="page-10-0"></span>4.3 InputSource Class Reference

Class representing an input source, a value that changes over time.

#include <InputSource.h>

## <span id="page-10-5"></span>Public Member Functions

- virtual double  $getCurrent$  ()=0 *Return the current value. It usually depends on the current frame number.*
- virtual string [doCommand](#page-10-4) (const string &command, const vector < string > &args) *Execute a command.*

## <span id="page-10-1"></span>4.3.1 Detailed Description

Class representing an input source, a value that changes over time. It should be attached to a [SignalRen](#page-20-4)[derer.](#page-20-4)

## <span id="page-10-2"></span>4.3.2 Member Function Documentation

<span id="page-10-4"></span>4.3.2.1 string doCommand (const string & *command*, const vector< string > & *args*) **[virtual]**

Execute a command.

Recognised commands: none

Reimplemented from [ScriptObject.](#page-18-3)

<span id="page-10-8"></span>Reimplemented in [ConstantInput,](#page-8-6) [SineWaveInput,](#page-22-4) [SquareWaveInput,](#page-23-3) and [TextFileInput.](#page-24-1)

## <span id="page-10-3"></span>4.4 RectRenderer Class Reference

This class renders a rectangle on the screen.

```
#include <RectRenderer.h>
```
#### <span id="page-10-6"></span>Public Member Functions

• virtual void [draw](#page-10-6) ()

*Virtual function called by [Screen](#page-11-2) on each frame to update the signal.*

<span id="page-11-4"></span>• virtual string [doCommand](#page-11-3) (const string &command, const vector  $\langle$  string  $\rangle$  &args) *Execute a command.*

#### <span id="page-11-0"></span>4.4.1 Detailed Description

This class renders a rectangle on the screen. Brightness depends on the [InputSource](#page-10-7) attached to this object. 0 is interpreted as black, 1 as white.

#### <span id="page-11-1"></span>4.4.2 Member Function Documentation

```
4.4.2.1 string doCommand (const string & command, const vector< string > & args)
        [virtual]
```
Execute a command.

Recognised commands:

- **attach** string See [VEP::SignalRenderer](#page-20-4)
- **size** x y width height Set size and position
- **text** text Print a text inside the rectangle
- **colors** r1 g1 b1 r2 g2 b2

Fill color for the rectangle  $(r, g$  and  $b$  are in range  $[0, 1]$ ). The first triplet is the value used when input=0, the second is used when input=1. Intermediate values are iterpolated.

• **fontcolor** r g b

Global: Set font color (default is black)

• **@colors** r1 g1 b1 r2 g2 b2

Global: Set low-input and high-input colours for all *RectRenderer's*

• **@fontcolor** r g b

Global: Set a font colour for all *RectRenderer's*.

## Note

Global parameters are effective only for objects created after they are set. If both global and local parameters are set for a [RectRenderer](#page-10-8), only the local one is taken into account.

#### Returns

An error message (if any)

<span id="page-11-2"></span>Reimplemented from [SignalRenderer.](#page-21-3)

# <span id="page-12-12"></span><span id="page-12-0"></span>4.5 Screen Class Reference

#### Class representing the screen.

#include <Screen.h>

#### Classes

• struct [RGB](#page-15-2)

*Struct to hold a colour in float [RGB](#page-15-2) format.*

## Public Member Functions

#### <span id="page-12-1"></span>Various getters and setters

- int [getWidth](#page-12-1) () const *Get the screen width.*
- <span id="page-12-2"></span>• int [getHeight](#page-12-2) () const *Get the screen height.*
- <span id="page-12-3"></span>• int [getDepth](#page-12-3) () const *Get the colour depth.*
- int [getFrameNumber](#page-14-1) () *Get the current frame number.*
- <span id="page-12-4"></span>• void [setFrameNumber](#page-12-4) (int frame) *Changes the current frame number.*
- <span id="page-12-5"></span>• void [setRateScaling](#page-12-5) (int scaling) *Sets the current frame rate downscaling factor See [ScriptLoader::load.](#page-16-5)*
- <span id="page-12-6"></span>• int [getRateScaling](#page-12-6) () const *Gets the current frame rate downscaling factor.*
- <span id="page-12-7"></span>• void [setFontSize](#page-12-7) (unsigned x) *Set the font size.*
- <span id="page-12-8"></span>• unsigned [getFontSize](#page-12-8) () const *Get the font size.*
- <span id="page-12-9"></span>• void [setFontPath](#page-12-9) (const string &path) *Set TrueType font file path, relative to the current directory.*
- <span id="page-12-10"></span>• string [getFontPath](#page-12-10) () const *Get TrueType font file path.*
- <span id="page-12-11"></span>• const [RGB](#page-15-2) & [getBackgroundColor](#page-12-11) () *Get the current background colour.*
- void [setBackgroundColor](#page-15-3) (float r, float g, float b)

*Set the background colour.*

- <span id="page-13-1"></span>• int [getEndingFrame](#page-13-1) () *Get the ending frame number.*
- void [setEndingFrame](#page-15-4) (int endingFrame) *Set the ending frame number.*

## <span id="page-13-2"></span>**Objects**

- [ScriptObject](#page-17-4) ∗ [getObject](#page-13-2) (const string &name) *Get an object by its name.*
- void [addObject](#page-14-2) [\(ScriptObject](#page-17-4) &object) *Add an object.*
- void [reset](#page-15-5) () *Clears the screen and empties the input sources list.*

## Drawing

- void [draw](#page-14-3) () *Draw the next frame.*
- <span id="page-13-3"></span>• void [clear](#page-13-3) () *Clears the screen.*

## Static Public Member Functions

#### Initialisation and deinitialisation

- static [Screen](#page-11-2) ∗ [get](#page-14-4) () *Gets the global object.*
- static void [create](#page-14-5) (int width, int height, int depth) throw (ScreenSetupException) *Creates the global [Screen.](#page-11-2)*
- static void [destroy](#page-14-6) () *Deinitialises the global [Screen](#page-11-2) object.*
- static void [setFullScreen](#page-15-6) (bool b) *Activates fullscreen mode.*

### <span id="page-13-0"></span>4.5.1 Detailed Description

Class representing the screen.

- It contains its objects and deletes them when it is deinitialised.
- It is a singleton, and it must explicitly be created with [create\(\)](#page-14-5)
- <span id="page-14-7"></span>• It cannot be created twice.
- If the [Screen](#page-11-2) object is not destroyed explicitly, it is deleted automatically when the program exits (if **main()** returns and the program does not call **exit()** or **abort()** ).

#### <span id="page-14-0"></span>4.5.2 Member Function Documentation

<span id="page-14-2"></span>4.5.2.1 void addObject (ScriptObject & *object*)

Add an object.

#### Note

Ownership of object is taken.

# <span id="page-14-5"></span>4.5.2.2 static void create (int *width*, int *height*, int *depth*) throw (ScreenSetupException) **[inline, static]**

Creates the global [Screen.](#page-11-2)

#### Exceptions

*[ScreenSetupException](#page-15-7)* if an error occurs

#### <span id="page-14-6"></span>4.5.2.3 static void destroy () **[inline, static]**

Deinitialises the global [Screen](#page-11-2) object.

<span id="page-14-3"></span>It is needed in order to revert the screen resolution when in fullscreen mode.

#### 4.5.2.4 void draw ()

Draw the next frame.

<span id="page-14-4"></span>This is done by calling the [SignalRenderer::draw\(\)](#page-21-4) method on all contained object of type [SignalRenderer](#page-20-4)

#### 4.5.2.5 static Screen∗ get () **[inline, static]**

Gets the global object.

# Returns

<span id="page-14-1"></span>The global object, if it has already been created. Otherwise, return NULL.

## <span id="page-15-8"></span>4.5.2.6 int getFrameNumber () **[inline]**

Get the current frame number.

<span id="page-15-5"></span>For synchronisation purposes. Input sources should use this function when [InputSource::getCurrent](#page-10-5) is called.

4.5.2.7 void reset ()

Clears the screen and empties the input sources list.

<span id="page-15-3"></span>Frame number is reset to 0. Useful when repeating a test.

### 4.5.2.8 void setBackgroundColor (float *r*, float *g*, float *b*) **[inline]**

Set the background colour.

#### Parameters

 $r, g, b$  values in the range [0,1]

#### <span id="page-15-4"></span>4.5.2.9 void setEndingFrame (int *endingFrame*) **[inline]**

Set the ending frame number.

Note

Value is not used inside this class

## <span id="page-15-6"></span>4.5.2.10 static void setFullScreen (bool *b*) **[inline, static]**

Activates fullscreen mode.

<span id="page-15-2"></span>Should be called only in tests. Default is true and should remain true, in order for the vertical synchronisation to work.

# <span id="page-15-0"></span>4.6 RGB Struct Reference

Struct to hold a colour in float [RGB](#page-15-2) format.

#include <Screen.h>

## <span id="page-15-1"></span>4.6.1 Detailed Description

<span id="page-15-7"></span>Struct to hold a colour in float [RGB](#page-15-2) format.

## <span id="page-16-8"></span><span id="page-16-0"></span>4.7 ScreenSetupException Class Reference

Exception thrown when the screen fails to be initialised.

#include <Screen.h>

#### Public Member Functions

• const char ∗ [what](#page-16-6) () const throw () *Get a description for the exception.*

#### <span id="page-16-1"></span>4.7.1 Detailed Description

Exception thrown when the screen fails to be initialised.

# <span id="page-16-2"></span>4.7.2 Member Function Documentation

## <span id="page-16-6"></span>4.7.2.1 const char∗ what () const throw () **[inline]**

Get a description for the exception.

#### Note

This function is not thread-safe!

# <span id="page-16-3"></span>4.8 ScriptLoader Class Reference

Class that loads script files.

#include <ScriptLoader.h>

## <span id="page-16-5"></span>Static Public Member Functions

- static void [load](#page-16-5) () throw (std::exception) *Load a script.*
- static void [setFileName](#page-17-5) (const string &fileName) *Sets the file name.*
- <span id="page-16-7"></span>• static string [getFileName](#page-16-7) () *Get the file name.*

#### <span id="page-16-4"></span>4.8.1 Detailed Description

Class that loads script files. A script file is a file with an instruction per line, that specifies what is displayed on the screen and various global options.

#### <span id="page-17-10"></span>See also

[Script file format](#page-4-4)

#### Note

All the function in this class are static. It has been made a class (instead of being just a module) in order to keep the design clear and strictly object-oriented.

## <span id="page-17-0"></span>4.8.2 Member Function Documentation

## <span id="page-17-5"></span>4.8.2.1 static void setFileName (const string & *fileName*) **[inline, static]**

Sets the file name.

Call it before [load\(\).](#page-16-5) Useful for repeating tests.

# <span id="page-17-1"></span>4.9 ScriptLoaderException Class Reference

Exception thrown when loading a script file fails irrecoverably.

```
#include <ScriptLoader.h>
```
#### <span id="page-17-6"></span>Public Member Functions

• const char ∗ [what](#page-17-6) () const throw () *Get the message (not thread-safe).*

#### <span id="page-17-2"></span>4.9.1 Detailed Description

<span id="page-17-4"></span>Exception thrown when loading a script file fails irrecoverably. However, non-fatal errors are printed but ignored.

# <span id="page-17-3"></span>4.10 ScriptObject Class Reference

Class representing an object that is created in a configuration script.

```
#include <ScriptObject.h>
```
#### <span id="page-17-7"></span>Public Member Functions

- [ScriptObject](#page-17-7) (const string &name) *Creator. Requires a name.*
- <span id="page-17-8"></span>• virtual ∼[ScriptObject](#page-17-8) () *Virtual destructor.*
- <span id="page-17-9"></span>• string [getName](#page-17-9) () const *Get the name of the object.*

<span id="page-18-5"></span>• virtual string [doCommand](#page-18-3) (const string &command, const vector  $\lt$  string  $>$  &args) *Execute an operation.*

#### <span id="page-18-0"></span>4.10.1 Detailed Description

Class representing an object that is created in a configuration script. A [ScriptObject](#page-17-4) can be an input source, a signal renderer or an object drawn on the screen.

Every object has a name, given at creation time; it has operations, depending on its type. These are implemented all by the [doCommand\(\)](#page-18-3) function.

### <span id="page-18-1"></span>4.10.2 Member Function Documentation

#### <span id="page-18-3"></span>4.10.2.1 string doCommand (const string & *command*, const vector< string > & *args*) **[virtual]**

Execute an operation.

Operations are inherited. This means that if a class does not find the operation specified as a parameter, the call must be propagated to the superclass.

#### Note

The execution always continues if there are no fatal errors.

#### Returns

An error message (if any), otherwise an empty string.

#### Exceptions

*Any* descendant of std::exception can be thrown in case of an unrecoverable error.

<span id="page-18-4"></span>Reimplemented in [ConstantInput,](#page-8-6) [InputSource,](#page-10-4) [SineWaveInput,](#page-22-4) [SquareWaveInput,](#page-23-3) [TextFileInput,](#page-24-1) [Rec](#page-11-3)[tRenderer,](#page-11-3) and [SignalRenderer.](#page-21-3)

## <span id="page-18-2"></span>4.11 ScriptObjectConstructor Class Reference

Small class that associates a constructor with the class name.

```
#include <ScriptObjectConstructor.h>
```
#### Public Member Functions

- virtual [ScriptObject](#page-17-4) \* [construct](#page-19-3) (const string &name)=0 *Construct an object.*
- string [getClassName](#page-19-4) () const *Get the name of the class.*

<span id="page-19-7"></span>• [ScriptObjectConstructor](#page-19-5) (const string &className) *Create a constructor with a given name.*

### <span id="page-19-0"></span>4.11.1 Detailed Description

Small class that associates a constructor with the class name. It is used to implement a *factory* paradigm. Each class derived from [ScriptObject,](#page-17-4) in order to be usable, must define a class derived from [ScriptObject-](#page-18-4)[Constructor,](#page-18-4) which must register itself to the [ScriptObjectFactory](#page-19-6) at initialisation time.

#### Note

Destructor is not virtual! Your subclass can just override the [construct](#page-19-3) method.

#### <span id="page-19-1"></span>4.11.2 Constructor & Destructor Documentation

## <span id="page-19-5"></span>4.11.2.1 ScriptObjectConstructor (const string & *className*) **[inline]**

Create a constructor with a given name.

#### Parameters

*className* The class of the object returned by [construct\(\)](#page-19-3)

#### <span id="page-19-2"></span>4.11.3 Member Function Documentation

## <span id="page-19-3"></span>4.11.3.1 virtual ScriptObject∗ construct (const string & *name*) **[pure virtual]**

Construct an object.

Virtual function. It must always be overridden.

#### Parameters

*name* the name of the object created

#### Returns

an object whose type is specified in m\_className

## <span id="page-19-4"></span>4.11.3.2 string getClassName () const **[inline]**

Get the name of the class.

#### Returns

<span id="page-19-6"></span>The name of the class of the objects returned by [construct\(\)](#page-19-3)

## <span id="page-20-8"></span><span id="page-20-0"></span>4.12 ScriptObjectFactory Class Reference

Class implementing the abilty to create an object by its class name.

#include <ScriptObjectFactory.h>

#### <span id="page-20-5"></span>Public Member Functions

- void [registerClass](#page-20-5) [\(ScriptObjectConstructor](#page-18-4) &constructor) *Add a class constructor to the list.*
- [ScriptObject](#page-17-4) ∗ [construct](#page-20-6) (const std::string &className, const std::string &objName) *Constructs an object by its class name.*

#### <span id="page-20-7"></span>Static Public Member Functions

• static [ScriptObjectFactory](#page-19-6) & [get](#page-20-7) () *Returns the global object. It is created on demand.*

### <span id="page-20-1"></span>4.12.1 Detailed Description

Class implementing the abilty to create an object by its class name. It is a singleton, but unlike [Screen,](#page-11-2) it is created and destructed automatically.

#### <span id="page-20-2"></span>4.12.2 Member Function Documentation

#### <span id="page-20-6"></span>4.12.2.1 ScriptObject ∗ construct (const std::string & *className*, const std::string & *objName*)

Constructs an object by its class name.

Every object must also have a name.

#### **Parameters**

*className* Name of the class to instantiate *objName* Name of the object that will be created

# Returns

NULL if className is not found

# <span id="page-20-4"></span><span id="page-20-3"></span>4.13 SignalRenderer Class Reference

Base class for object that display a signal.

```
#include <SignalRenderer.h>
```
## <span id="page-21-8"></span>Public Member Functions

- <span id="page-21-4"></span>• virtual void [draw](#page-21-4)  $() = 0$ *Virtual function called by [Screen](#page-11-2) on each frame to update the signal.*
- <span id="page-21-5"></span>• void [setSource](#page-21-5) [\(InputSource](#page-10-7) &source) *Attach a SignalInput to this object.*
- <span id="page-21-6"></span>• [InputSource](#page-10-7) ∗ [getSource](#page-21-6) () *Get the signal input attached to this object.*
- virtual string  $d$ oCommand (const string &command, const vector  $\lt$  string  $>$  &args) *Execute a command.*

#### <span id="page-21-0"></span>4.13.1 Detailed Description

Base class for object that display a signal.

# <span id="page-21-1"></span>4.13.2 Member Function Documentation

<span id="page-21-3"></span>4.13.2.1 string doCommand (const string & *command*, const vector< string > & *args*) **[virtual]**

Execute a command.

Recognised commands:

• attach *string* Attach to the input source passed as first and only parameter

#### Returns

An error message (if any)

Reimplemented from [ScriptObject.](#page-18-3)

Reimplemented in [RectRenderer.](#page-11-3)

# <span id="page-21-2"></span>4.14 SineWaveInput Class Reference

Class representing a sine wave input.

#include <SineWaveInput.h>

#### <span id="page-21-7"></span>Public Member Functions

- virtual double [getCurrent](#page-21-7) () *Return the current value. It usually depends on the current frame number.*
- virtual string  $d$ oCommand (const string &command, const vector  $\lt$  string  $>$  &args) *Execute a command.*

### <span id="page-22-6"></span><span id="page-22-0"></span>4.14.1 Detailed Description

Class representing a sine wave input.

### Note

Frequencies are measured in frames, not in seconds!

## <span id="page-22-1"></span>4.14.2 Member Function Documentation

```
4.14.2.1 string doCommand (const string & command, const vector< string > & args)
         [virtual]
```
Execute a command.

#### Commands recognised:

- **frequency** float
	- Frequency in frames
- **phase** float Initial phase in radians
- **box** float float Set minimum and maximum (default: 0 and 1)

Reimplemented from [InputSource.](#page-10-4)

# <span id="page-22-2"></span>4.15 SquareWaveInput Class Reference

Class representing a square wave input.

```
#include <SquareWaveInput.h>
```
## <span id="page-22-5"></span>Public Member Functions

• virtual double [getCurrent](#page-22-5) ()

*Return the current value. It usually depends on the current frame number.*

• virtual string  $d$ oCommand (const string &command, const vector  $\langle$  string  $\rangle$  &args) *Execute a command.*

## <span id="page-22-3"></span>4.15.1 Detailed Description

Class representing a square wave input.

#### Note

Frequencies are measured in frames, not in seconds!

## <span id="page-23-7"></span><span id="page-23-0"></span>4.15.2 Member Function Documentation

<span id="page-23-3"></span>4.15.2.1 string doCommand (const string & *command*, const vector< string > & *args*) **[virtual]**

Execute a command.

#### Commands recognised:

- **times** float float On-time and off-time (in frames, default: 1 1)
- **delay** float An initial offset (in frames)
- **box** float float Set minimum and maximum (default: 0 1)

Reimplemented from [InputSource.](#page-10-4)

## <span id="page-23-1"></span>4.16 TextFileInput Class Reference

This class reads input from a text file.

```
#include <TextFileInput.h>
```
#### <span id="page-23-4"></span>Public Member Functions

- virtual double [getCurrent](#page-23-4) () *Return the current value. It usually depends on the current frame number.*
- virtual string [doCommand](#page-24-1) (const string &command, const vector < string > &args) *Execute a command.*
- <span id="page-23-5"></span>• [TextFileInput](#page-23-5) (const string &name) *Default constructor. Sets all the options to default.*
- <span id="page-23-6"></span>• virtual ∼[TextFileInput](#page-23-6) () *Destructor.*

#### <span id="page-23-2"></span>4.16.1 Detailed Description

This class reads input from a text file.

#### Format

File format is analogous to comma or space-separated values. Each line represents a frame. The user can choose which column to use (default is to use the first). Columns are numbered starting with 0.

#### **Note**

Frames are wrapped, i.e. when the input sequence ends, values restart from the beginning.

# <span id="page-24-2"></span><span id="page-24-0"></span>4.16.2 Member Function Documentation

<span id="page-24-1"></span>4.16.2.1 string doCommand (const string & *command*, const vector< string > & *args*) **[virtual]**

Execute a command.

#### Recognised commands:

- **file** string Name of the file to open
- **column** integer Zero-based index of the column to use (default is 0)
- **separator** string Column separator (default is space)
- **delay** integer Initial time (row) offset

## Returns

An error message (if any).

Reimplemented from [InputSource.](#page-10-4)

# Index

addObject VEP::Screen, [12](#page-14-7) construct VEP::ScriptObjectConstructor, [17](#page-19-7) VEP::ScriptObjectFactory, [18](#page-20-8) create VEP::Screen, [12](#page-14-7) destroy VEP::Screen, [12](#page-14-7) doCommand VEP::ConstantInput, [6](#page-8-7) VEP::InputSource, [8](#page-10-9) VEP::RectRenderer, [9](#page-11-4) VEP::ScriptObject, [16](#page-18-5) VEP::SignalRenderer, [19](#page-21-8) VEP::SineWaveInput, [20](#page-22-6) VEP::SquareWaveInput, [21](#page-23-7) VEP::TextFileInput, [22](#page-24-2) draw VEP::Screen, [12](#page-14-7) get VEP::Screen, [12](#page-14-7) getClassName VEP::ScriptObjectConstructor, [17](#page-19-7) getFrameNumber VEP::Screen, [12](#page-14-7) initialize VEP::FontRenderer, [7](#page-9-6) print VEP::FontRenderer, [7](#page-9-6) reset VEP::Screen, [13](#page-15-8) ScriptObjectConstructor VEP::ScriptObjectConstructor, [17](#page-19-7) setBackgroundColor VEP::Screen, [13](#page-15-8) setEndingFrame VEP::Screen, [13](#page-15-8) setFileName VEP::ScriptLoader, [15](#page-17-10) setFullScreen VEP::Screen, [13](#page-15-8) VEP::ConstantInput, [6](#page-8-7) doCommand, [6](#page-8-7)

VEP::FontRenderer, [7](#page-9-6) initialize, [7](#page-9-6) print, [7](#page-9-6) VEP::InputSource, [8](#page-10-9) doCommand, [8](#page-10-9) VEP::RectRenderer, [8](#page-10-9) doCommand, [9](#page-11-4) VEP::Screen, [10](#page-12-12) addObject, [12](#page-14-7) create, [12](#page-14-7) destroy, [12](#page-14-7) draw, [12](#page-14-7) get, [12](#page-14-7) getFrameNumber, [12](#page-14-7) reset, [13](#page-15-8) setBackgroundColor, [13](#page-15-8) setEndingFrame, [13](#page-15-8) setFullScreen, [13](#page-15-8) VEP::Screen::RGB, [13](#page-15-8) VEP::ScreenSetupException, [14](#page-16-8) what, [14](#page-16-8) VEP::ScriptLoader, [14](#page-16-8) setFileName, [15](#page-17-10) VEP::ScriptLoaderException, [15](#page-17-10) VEP::ScriptObject, [15](#page-17-10) doCommand, [16](#page-18-5) VEP::ScriptObjectConstructor, [16](#page-18-5) construct, [17](#page-19-7) getClassName, [17](#page-19-7) ScriptObjectConstructor, [17](#page-19-7) VEP::ScriptObjectFactory, [18](#page-20-8) construct, [18](#page-20-8) VEP::SignalRenderer, [18](#page-20-8) doCommand, [19](#page-21-8) VEP::SineWaveInput, [19](#page-21-8) doCommand, [20](#page-22-6) VEP::SquareWaveInput, [20](#page-22-6) doCommand, [21](#page-23-7) VEP::TextFileInput, [21](#page-23-7) doCommand, [22](#page-24-2) what

VEP::ScreenSetupException, [14](#page-16-8)